# **Collecting and submitting data to support designation of Marine Conservation Zones (MCZs)**

Best-practice guidelines for data providers

Natural England MCZ queries and data submission: [MCZevidence@naturalengland.org.uk](mailto:MCZevidence@naturalengland.org.uk) JNCC MCZ queries and data submission: [offshorempas@jncc.gov.uk.](../AppData/Local/Microsoft/Windows/INetCache/Content.Outlook/AppData/Local/Microsoft/Windows/INetCache/Content.Outlook/AppData/Local/Microsoft/Windows/INetCache/Content.Outlook/IJYP533W/offshorempas@jncc.gov.uk)

## **1.0 Introduction**

This document provides advice for external data providers who already hold, or want to collect, marine ecological data to support the process of Marine Conservation Zone (MCZ) designation within the Department for the Environment, Food and Rural Affairs (Defra) marine area. The advice was developed with input from Natural England specialists and the Joint Nature Conservation Committee (JNCC) in partnership with the Wildlife Trusts. It draws upon internal advice produced by the Wildlife Trusts following discussions with Natural England in June 2013, as well as capturing requirements for data provision developed by Natural England and JNCC. It should be noted, however, that the resulting product does not constitute formal Natural England guidance.

Both Natural England and JNCC have statutory roles in the provision of scientific advice to Defra on Marine Protected Areas, within inshore and offshore of Secretary of State waters<sup>1</sup> respectively. As part of Natural England and JNCC's advice to Defra on the presence and extent of habitats and species for designation within MCZs, Natural England and JNCC are reviewing and updating the evidence base supporting our advice within English territorial waters and the Defra offshore marine area respectively<sup>2</sup>. Natural England / JNCC are working with a range of partners including, but not limited to, the Centre for Environment, Fisheries and Aquaculture Science (Cefas), the Environment Agency, Seasearch and the Wildlife Trusts to take account of as much information as possible to support the presence and extent of marine habitats and species, and ensure our advice is based on the best available evidence. Whilst the methods and standards that have been applied in collecting data are of key importance, Natural England / JNCC will seek to take account of all available data to inform its evidence base.

The confidence that Natural England / JNCC assign to data is determined following comprehensive assessment and quality assurance processes. As a result of these processes, Natural England / JNCC may attach lower confidence and therefore give less weight to datasets that are considered to be of lesser quality. By providing clarity on the most appropriate format for data and associated metadata provision, the intention is to help external data providers supply data in a way that best contributes to informing assessments of scientific confidence in the presence and extent of features.

Please read sections 4.0 and 5.0 carefully. These sections will help you to understand how we intend to use both your personal data and the marine ecological data that you submit and any associated personal information.

 <sup>1</sup> English inshore waters and English and Northern Irish offshore waters.

<sup>&</sup>lt;sup>2</sup> As defined by the UK Hydrographic Office Law of the Sea unit

## **2.0 Assessing confidence in presence and extent / distribution**

Natural England / JNCC advise Defra on the scientific confidence in the presence and extent of broad-scale habitats (BSHs) and MCZ Features of Conservation Importance (FOCI) within recommended MCZs to inform further tranches of MCZ designation. In order to do this, Natural England / JNCC apply the principles captured within 'Technical Protocol E'**<sup>3</sup>** and the supplementary guidance on its practical application<sup>4</sup>. A set of standard criteria within Technical Protocol E are applied to generate an initial confidence assessment for the presence and extent of each feature in every site based on all relevant data<sup>5</sup>. The supplementary guidance further enables point data to inform confidence levels where underpinning polygonal data are absent; see Annex 1 for specific examples. These initial assessments are then subject to a series of quality assurance procedures including a sensechecking process by those officers responsible for the sites being assessed. The initial judgments may be amended in light of additional information available to the site officers according to the principles within the protocol.

Technical Protocol E includes age stipulations for species records, and for certain ephemeral habitat FOCI (e.g. *Sabellaria* reefs, mussel beds and seagrass beds). A sufficient number of records need to be less than 6 years old for high confidence ratings and less than 12 years old for moderate confidence ratings (for both presence and extent). There are no age stipulations for BSH data or for non-ephemeral habitat FOCI (e.g. mud habitats in deep water, rocky estuarine habitats etc.).

## **3.0 Format for Data Submission**

Natural England / JNCC accept data of many different types. This section highlights the main data format requirements for interpreted point data (Section 3.1) and polygonal data (Section 3.2), as well as photographic evidence (Section 3.3) and remote sensing data (Section 3.4).

### **3.1 Point data – Marine Recorder Snapshot**

Ground-truthing or point data can be used to help support the assessment of confidence in the presence and extent of habitats, and in the absence of any polygonal data can be used to establish the presence of the habitat in the site. To enable Natural England and JNCC to utilise ground-truthing data, such as that gathered from a drop down video tow $6$ , the data need to be analysed, have biotopes assigned, have positional information included for each biotope where possible and metadata completed.

In addition to species abundance records, data should be assigned the most detailed biotope level possible<sup>7</sup>. A single survey event (e.g. one dive) can have several biotopes assigned to it. It is important to obtain a full set of information from a single survey record, for example, a

 <sup>3</sup> Assessing the scientific confidence in the presence and extent of features in recommended Marine Conservation Zones (Technical Protocol E). SNCB MCZ Advice Project [http://www.naturalengland.org.uk/images/protocol-e\\_tcm6-28376.pdf](http://www.naturalengland.org.uk/images/protocol-e_tcm6-28376.pdf)

<sup>4</sup> Assessing the scientific confidence in the presence and extent of features in proposed and recommended Marine Conservation Zones (Technical Protocol E). Guidance on aspects of the practical application of the Protocol E for MPA work. July 2013[. http://www.naturalengland.org.uk/Images/protocol-e-guidance\\_tcm6-](http://www.naturalengland.org.uk/Images/protocol-e-guidance_tcm6-36976.pdf) [36976.pdf](http://www.naturalengland.org.uk/Images/protocol-e-guidance_tcm6-36976.pdf)

<sup>&</sup>lt;sup>5</sup> In this instance, 'relevant' data is defined as all evidence approved for inclusion in the confidence assessment processes for Natural England and JNCC through the 'Natural England MCZ Evidence Panel' and the 'JNCC MCZ Evidence Quality Assurance Group', respectively.

<sup>&</sup>lt;sup>6</sup> Recommended Operating Guidelines on drop down video analysis is currently in preparation by Natural England <sup>7</sup> Biotope Classification System:<http://jncc.defra.gov.uk/marine/biotopes/hierarchy.aspx>

Pink Sea-Fan on high energy circalittoral rock, can provide a species, a biotope, and a BSH record. Marine Recorder<sup>8</sup> can store and report all of this information. Natural England / JNCC use a database tool which links the EUNIS correlations database<sup>9</sup> to a Marine Recorder snapshot to extract all Species FOCI, Habitat FOCI and EUNIS Level 2 and Level 3 data. Annex 2 provides further details on inputting data into Marine Recorder. Lists of the biotopes considered to constitute each MCZ Habitat FOCI are included in the MB0102 report No 16<sup>10</sup> and can be found from [http://jncc.defra.gov.uk/page-4527.](http://jncc.defra.gov.uk/page-4527)

Point data should be verified, validated<sup>11</sup> and entered locally into a Marine Recorder database. Alternatively for Seasearch records, the new (on-trial) on-line data input system may be used. Both input routes allow the inclusion of information about data ownership and data access which should be provided. All Seasearch data should be submitted via the National Seasearch Co-ordinator. Copies of other survey data that have not been submitted to the Wildlife Trusts (including Shoresearch), Seasearch or MEDIN Data Archiving Centre<sup>12</sup>, should be sent to JNCC by emailing [MarineRecorder@jncc.gov.uk.](mailto:MarineRecorder@jncc.gov.uk) For zipped files larger than 10 MB, please notify the same email address and arrangements will be made to ensure JNCC can access these data.

Twice yearly, all Marine Recorder datasets are combined by JNCC into a single national snapshot, which is shared with Natural England and others. Data must be submitted to JNCC in the latest Marine Recorder snapshot format (unless agreed otherwise) in order to be included in the national snapshot. Natural England will obtain snapshots from JNCC at the last possible opportunity prior to any period of evidence assessment that they need to undertake.

Marine Recorder Site Identification codes are normally provided to the Wildlife Trusts direct from JNCC, but where the Site Identification code was obtained via another organisation, data should be submitted via that organisation, or via the relevant MEDIN Data Archiving Centre<sup>13</sup>. Further guidance (above and beyond that provided in Annex II) on importing marine species data into Marine Recorder, including breaking down a survey event such as a dive or video tow into separate samples, can be provided by Natural England or JNCC upon request.

It is possible to check which surveys are currently included in JNCC's national Marine Recorder dataset by downloading a snapshot copy of the (publicly available) data from the JNCC website. This public snapshot is usually updated each February. Once submitted to JNCC and incorporated into the national Marine Recorder snapshot, it is requested that all parties should avoid submitting the same data to Natural England or JNCC again, for example through consultation processes, due to the additional time and resource effort required to identify, and subsequently discard, duplicate data. Natural England and JNCC routinely review all data received in order to identify new evidence and eliminate double counting.

<sup>8</sup> Marine Recorder:<http://jncc.defra.gov.uk/MarineRecorder>

<sup>9</sup> EUNIS correlation table:<http://jncc.defra.gov.uk/page-3365>

<sup>&</sup>lt;sup>10</sup> Accessing and developing the required biophysical datasets and data layers for Marine Protected Areas network planning and wider marine spatial planning purposes**.** Report No 16: Task 2C. Mapping of Protected Habitats. **F**inal Version. May 2010. Available to download:

[http://randd.defra.gov.uk/Document.aspx?Document=MB0102\\_9174\\_TRP.pdf](http://randd.defra.gov.uk/Document.aspx?Document=MB0102_9174_TRP.pdf)

 $11$  JNCC quidance on data validation for organisations supplying data:

<http://www.esdm.co.uk/data/sites/1/media/marinerecorder/DocJNCCValidationDocv10.zip>

<sup>12</sup> [http://www.oceannet.org/data\\_submission/](http://www.oceannet.org/data_submission/)

<sup>13</sup> [http://www.oceannet.org/data\\_submission/](http://www.oceannet.org/data_submission/)

Should a significant data cut-off date for Natural England occur prior to routine dates for collation of the national Marine Recorder dataset Natural England will notify known data providers, individual snapshots may then be submitted to Natural England for new data gathered since the last national snapshot. Marine Recorder data, however, should not routinely be submitted in this way.

### **3.2 Polygonal data – MESH Format**

Polygonal data are Natural England and JNCC's preferred form of evidence to support the presence and extent of habitats. Ideally polygonal data should be provided in the MESH translated habitat Data Exchange Format<sup>14</sup>, with completed metadata. This involves: ensuring that GIS files are 'clean' and have appropriate Data Exchange Format attributes including EUNIS habitat codes; creating a polygon for the entire study area; writing metadata into an online catalogue; and calculating a MESH confidence score<sup>15</sup>. If this is not possible, polygonal GI data should be provided to Natural England and JNCC with MEDIN<sup>16</sup> compliant metadata, and the attribute field tagged with the biotope or habitat it is representing. The GI data should be free of topological and geometry<sup>17</sup> errors.

JNCC aim to publish all polygonal habitat data received during this process through the EMODnet Seabed Habitats (formerly MESH) online interactive map<sup>18</sup> when given permission by the data owner; however, Natural England will accept new polygon data directly as they become available, therefore please submit all inshore polygonal habitat data to both Natural England [\(MCZevidence@naturalengland.org.uk\)](mailto:MCZevidence@naturalengland.org.uk) and JNCC [\(offshorempas@jncc.gov.uk\)](mailto:mcz@jncc.gov.uk).

### **3.3 Photographic evidence**

During the Tranche One MCZ designation process Natural England developed a procedure to allow presence of features to be verified through photographs, and this was underpinned by Natural England's quality assurance process. This procedure does not support the submission and assessment of video data, although stills from video may be submitted. Its focus is to enable quality assurance for photographic evidence collected either internally by Natural England, or by external data providers who wish to provide photographic evidence rather than submit more detailed records.

Natural England welcomes the submission of photographic evidence for inshore sites, although where such photographs are associated with Marine Recorder records, e.g. Seasearch records, they *must* be accompanied by the Marine Recorder Sample Key to avoid double counting. This information can be provided to Natural England using the photograph metadata proforma, which is available on request from [MCZevidence@naturalengland.org.uk.](mailto:MCZevidence@naturalengland.org.uk)

Where possible, photographs should be submitted as GPS tagged / georeferenced photographs (i.e. with the geographic position printed on the photo, or embedded automatically in the photographs Exchangeable image file format (Exif) data by the camera – in the same way as shutter speed, camera type, etc. are embedded). Subtidal photographs

<sup>16</sup>[http://help.arcgis.com/en/arcgisdesktop/10.0/help/index.html#/Checking\\_and\\_repairing\\_geometries/0017000000](http://help.arcgis.com/en/arcgisdesktop/10.0/help/index.html#/Checking_and_repairing_geometries/001700000042000000/) [42000000/](http://help.arcgis.com/en/arcgisdesktop/10.0/help/index.html#/Checking_and_repairing_geometries/001700000042000000/)

 $\overline{a}$ <sup>14</sup> MESH data exchange formats: http://www.emodnet-seabedhabitats.eu/contribute-data/data-exchange-format/ <sup>15</sup> MESH confidence assessment: http://www.emodnet-seabedhabitats.eu/default.aspx?page=1635

<sup>16</sup> [http://www.oceannet.org/marine\\_data\\_standards/medin\\_disc\\_stnd.html](http://www.oceannet.org/marine_data_standards/medin_disc_stnd.html)

<sup>&</sup>lt;sup>18</sup> EMODnet Seabed Habitats interactive map: [www.emodnet-seabedhabitats.eu/webGIS](http://www.emodnet-seabedhabitats.eu/webGIS)

should be georeferenced as accurately as possible, for example, time-linked to track positions from a GPS fixed to a surface marker buoy where available. Again, this positional data should be captured within the photograph metadata proforma, and accompanying GPS tracks also provided. Where images are suitably quality assured and the positional accuracy is sufficient, a photograph linked to a Marine Recorder record in this way *could* increase the quality score of that record to 3. For further details on the criteria used to assess the quality of point feature records in order to select the best data for the confidence assessment, please refer to Annex 2 of the supplementary guidance on the practical application of Protocol E<sup>19</sup> and Annex 1 below.

Natural England recommends that up to a maximum of 10 georeferenced photographs be provided per feature per MCZ. As highlighted in Annex 1, at least five data points with a cumulative 'quality' score total of ≥15 are required for high confidence, at least 2 of which must have the highest quality score, 3. It is therefore advisable to provide 6–7 records to increase the chance that a sufficient number pass the validation procedure. Natural England will not have the capacity to process many more than this during the time available for the assessment process. It should also be noted that in some circumstances Natural England may have to prioritise the assessment of photographic data, thus Natural England cannot guarantee that every photograph submitted will be assessed.

In addition, it is important to understand that for sediment habitats, in the absence of Particle Size Analysis (PSA) data, georeferenced photographs would only be able to support habitats at parent level, EUNIS level 2 i.e. Littoral or Sub-littoral sediment rating at a quality rating of 3. There is one exception: coarse intertidal sediment, for which photographs could support the habitat at EUNIS level 3 where a scale (e.g. coin or ruler) is present in the photograph. For further information on photo evidence, please refer to Annex 3 below.

### **3.4 Remote Sensing data**

Remote sensing data (for example: AGDS, Olex plots, multibeam and backscatter, sidescan sonar, aerial photography, Lidar etc.) should have supporting ground-truthed information, otherwise it will not be immediately suitable for updating any polygonal maps showing the presence and extent of habitats. However, Natural England / JNCC can use these data as part of a desk-based habitat mapping study, or commission new ground-truthing of the remote sensing data as part of their marine survey programme; ideally in partnership with the data provider or other relevant bodies.

## **4.0 Submission of evidence to Natural England / JNCC**

Evidence or queries relating to inshore sites should be submitted to Natural England via the email address: [MCZevidence@naturalengland.org.uk.](../AppData/Local/Microsoft/Windows/INetCache/Content.Outlook/AppData/Local/Microsoft/Windows/INetCache/Hannah%20Carr/AppData/Local/Microsoft/Windows/INetCache/Content.Outlook/AppData/Local/Microsoft/Windows/JNCCTrancheTwoAdvice/Pre-consultation/Communications/Data%20Requirements/MCZevidence@naturalengland.org.uk) For datasets / images larger than circa 5–10 MB (zipped), please notify the same email address and an invitation will be issued to a shared space on the MCZ Evidence dropbox account.

Evidence of relevance to offshore waters can be submitted to JNCC via the email address: [offshorempas@jncc.gov.uk](../AppData/Local/Microsoft/Windows/INetCache/Content.Outlook/AppData/Local/Microsoft/Windows/INetCache/Content.Outlook/AppData/Local/Microsoft/Windows/INetCache/Content.Outlook/IJYP533W/offshorempas@jncc.gov.uk) or for larger datasets / images, please notify the same email

<sup>&</sup>lt;sup>19</sup> Assessing the scientific confidence in the presence and extent of features in proposed and recommended Marine Conservation Zones (Technical Protocol E). Guidance on aspects of the practical application of the Protocol E for MPA work. July 2013[. http://www.naturalengland.org.uk/Images/protocol-e-guidance\\_tcm6-](http://www.naturalengland.org.uk/Images/protocol-e-guidance_tcm6-36976.pdf) [36976.pdf](http://www.naturalengland.org.uk/Images/protocol-e-guidance_tcm6-36976.pdf)

address and arrangements will be made to ensure JNCC can access these data through a file sharing website.

Any processing of personal information received through the submission of marine ecological data will be done in line with the privacy notice set out in Annex 4.

It should be noted that during periods of formal Defra MCZ Consultation, specific consultation responses and supporting evidence should be sent to Defra through the specified consultation response channels, **however, where evidence has already been submitted to either Natural England or JNCC through the above route, this should be clearly referenced in the consultation response to Defra, rather than resubmitted in its entirety.**

## **5.0 Sharing information with other stakeholders and making it available to the public**

Data provided to Natural England / JNCC will be evaluated in the context of other data available, and in the light of this evaluation may be: used to update the GIS data behind the confidence assessment for habitats and species proposed for protection within MCZs; used to create interactive PDF maps showing the current knowledge of the presence and extent of features within [proposed] Marine Protected Areas; displayed on webGIS systems<sup>20</sup>; or made available in their entirety in GIS format to other Defra bodies for management purposes. Information that is non-sensitive and not subject to restrictions on public re-use will be made publicly available for re-use under the terms of the Open Government Licence<sup>21</sup>.

The level of usage of polygonal data permitted by the data provider can be expressed to JNCC through a Data Provider Agreement, similar to the one available here: [www.emodnet](http://www.emodnet-seabedhabitats.eu/default.aspx?page=1920)[seabedhabitats.eu/default.aspx?page=1920.](http://www.emodnet-seabedhabitats.eu/default.aspx?page=1920)The level of usage of Marine Recorder point data can be expressed in the DataAccess field and the Metadata (Sensitivities and Permissions) field in the Survey table in Marine Recorder. Where the usage is different to that listed for the overall Survey or there are specific conditions, this should be specified in documentation supplied with the dataset. Where necessary, certain sensitive species / biotopes can be restricted and will not, for example, be displayed below certain resolutions, thus avoiding accurate positional data of sensitive species and biotopes becoming publicly available.

Natural England and JNCC strongly encourage all partners to submit any data they own via the relevant MEDIN Data Archiving Centre<sup>22</sup>, JNCC and the National Biodiversity Network<sup>23</sup>, as described in Section 3.0, and where possible, to use the Open Government Licence to allow people to re-use the data in future to permit re-use under the Open Government Licence. Submission of this information greatly enhances our understanding of the presence and distribution of marine species and habitats such as Habitats Directive Annex I habitats, and wider marine biodiversity.

 $\overline{a}$ 

<sup>20</sup> [www.magic.defra.gov.uk,](http://www.magic.defra.gov.uk/) [www.jncc.defra.gov.uk/page-5040](http://www.jncc.defra.gov.uk/page-5040) an[d www.emodnet-seabedhabitats.eu/webGIS](http://www.searchmesh.net/webGIS)

<sup>21</sup> <http://www.nationalarchives.gov.uk/doc/open-government-licence/>

<sup>22</sup> [http://www.oceannet.org/data\\_submission/](http://www.oceannet.org/data_submission/)

<sup>23</sup> <http://nbn.org.uk/Share-Data/Providing-Data.aspx>

## **Annex 1 Application of Protocol E on point data**

The application of Technical Protocol E and its supplementary guidance means that point data is scored for quality on a scale from 1–3. Under the terms of Technical Protocol E, high confidence in the presence of habitat features requires at least 5 data points with a cumulative 'quality' score total of ≥15, at least 2 of which must have the highest quality score, '3'.

**Data Quality –** A quality score of 3 normally requires:

- **Positional accuracy** Contemporaneous positional data which can be directly associated with the record and provides a high degree of spatial accuracy eg continuous recording of a boat's position whilst undertaking a video tow. Scores may be downgraded where the degree of accuracy is uncertain and the position is in close proximity to a feature or site boundary
- **Expertise** collected by a specialist with appropriate training with a robust and detailed quality control mechanism
- **EXED Sediment size –** Particle Size Analysis (PSA) to identify sediment habitats carried out by trained staff with appropriate quality control and assurance procedures in place.

Seasearch data provided through Marine Recorder are routinely rated at quality 2 score, based on the fact that Seasearch surveyors are trained and data are checked on input by an expert, although usually gathered with less specific positional information for recordings made during a dive, as well as the varying expertise of volunteer recorders and relatively lower level of quality assurance when compared to data acquired through other processes. Scores of quality 3 may be possible for species and non-sediment habitat features supported by photographic evidence where the requirements for positional accuracy are also met. For further details on quality score criteria, please refer to Annex 2 of the supplementary guidance on the practical application of Protocol  $E^{24}$ .

Details of any professional or other organisational affiliation and any quality assurance procedures carried out can also be entered into Marine Recorder in the free-text box under the Survey Description. Whilst it is not possible to routinely assess these details for each individual record during the assessment / quality scoring process, should a record require further scrutiny, the information would be available to support a potential upgrade.

Rocky intertidal habitats are likely to be the main features for which the highest data quality rating can be achieved from point records or photographs using volunteer surveying techniques. With the exception of records of barren littoral shingle (coarse sediment), supported by photographs including a suitable scale, sediment shore records will be scored down to provide evidence of parent habitat (Level 2) in the EUNIS classification.

Subtidal rock or species data is likely to be scored down to quality 2 on the basis of positional accuracy, unless specific locations within the dive were provided, or the dive was limited to a tightly defined area. In addition, in-situ subtidal species records are often subject to a lower degree of quality assurance when compared to, for example, laboratory analysis of subtidal infauna.

 $\overline{a}$ 

<sup>&</sup>lt;sup>24</sup> Assessing the scientific confidence in the presence and extent of features in proposed and recommended Marine Conservation Zones (Technical Protocol E). Guidance on aspects of the practical application of the Protocol E for MPA work. July 2013[. http://www.naturalengland.org.uk/Images/protocol-e-guidance\\_tcm6-](http://www.naturalengland.org.uk/Images/protocol-e-guidance_tcm6-36976.pdf) [36976.pdf](http://www.naturalengland.org.uk/Images/protocol-e-guidance_tcm6-36976.pdf)

## **Annex 2 Importing marine species data into Marine Recorder**

Please read this annex in conjunction with the Marine Recorder manual.

Marine Recorder has the ability to import a spreadsheet containing species records without having to manually input the data. The import functionality creates the samples in which to place the species records, but does not import any physical descriptions. This guide lists the steps to take to import a spreadsheet of data.

#### **In Marine Recorder**

- Set up survey
- Set up survey events one per video tow
- Whilst setting up the survey event there is the ability to set up the locations
- Do not enter any samples, this will be done by the import routine

#### **Outside of Marine Recorder**

#### **Species list check**

Check the species list you have against the accepted species list in Marine Recorder. In C:\MarineRecorder5\ (or the local folder where your Marine Recorder was installed to) there is a database called MARINELUT.mdb, which contains species listed in the Marine Species of the British Isles and Adjacent Seas (MSBIAS), a subset of the World Register of Marine Species (WorMS), and a few recording aggregates specific to Marine Recorder (e.g. Maerl indet). This database contains a table called TAXON\_MARINE\_LUT which contains all the accepted species names and aliases accepted by Marine Recorder. By running a find unmatched query, the species that you are wanting to import can be compared with the Marine Recorder list and will produce a list of species not accepted by Marine Recorder. A Taxon match facility for spreadsheets in order to check species is also available from Marine Species of the British Isles and Adjacent Seas (MSBIAS) website

http://www.marinespecies.org/msbias/. Change the incorrect species names (may be as simple as a spelling mistake) and recheck. If a species is not listed in the MARINELUT.mdb but is an accepted species name within the World Register of Marine Species (WoRMS) (see http://www.marinespecies.org/) then please email the species names and AphiaID to [marineGIdata@naturalengland.org.uk](mailto:marineGIdata@naturalengland.org.uk)[marinerecorder@jncc.gov.uk.](mailto:marinerecorder@jncc.gov.uk)

#### **Spreadsheet Template**

In C:\MarineRecorder4\ (or the local folder where your Marine Recorder was installed to) there is a spreadsheet called DemoSpreadsheetImport.xls. This is the template for the spreadsheet. Depending on how the data to be imported is laid out a pivot table or a number of pivot tables may need to be created (Figure 1). Multiple occurrences of one name is allowed if there are different quantifiers eg Sp A, Sp. B, massive etc, this can be noted in column B. The accepted species list (checked against the MARINELUT.mdb) can be added to column A.

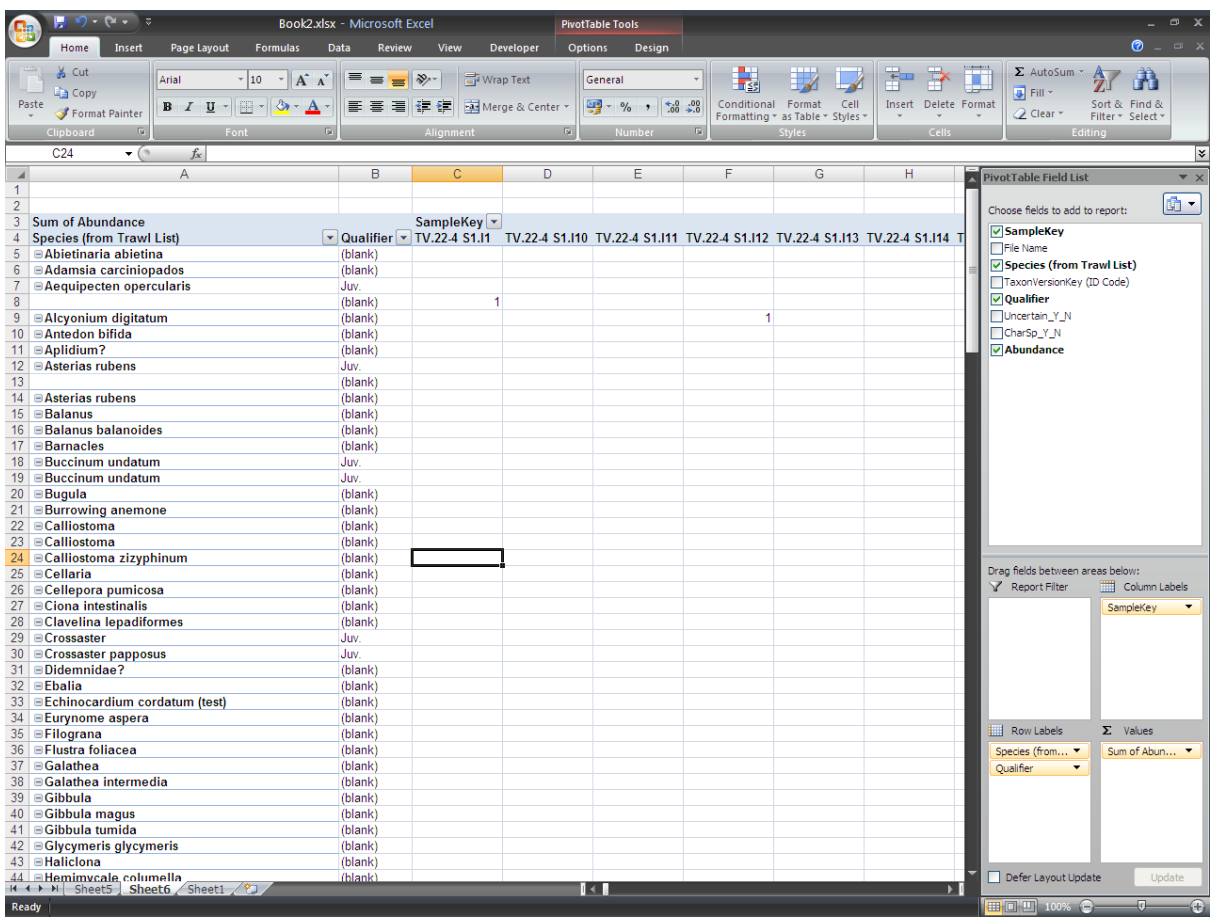

**Figure 1.** Example of a pivot table prior to modification for the spreadsheet import.

In row 3 sample references need to be added. These need to be unique for each sample. Multiple sample replicates are allowed for samples such as multiple grabs at one location or multiple quadrats at one location (ie same coordinates). However it is worth noting that only samples can be biotope tagged. For a video/stills tow each still image taken and analysed is its own sample and each different habitat observed on a video would be its own sample (Figure 2).

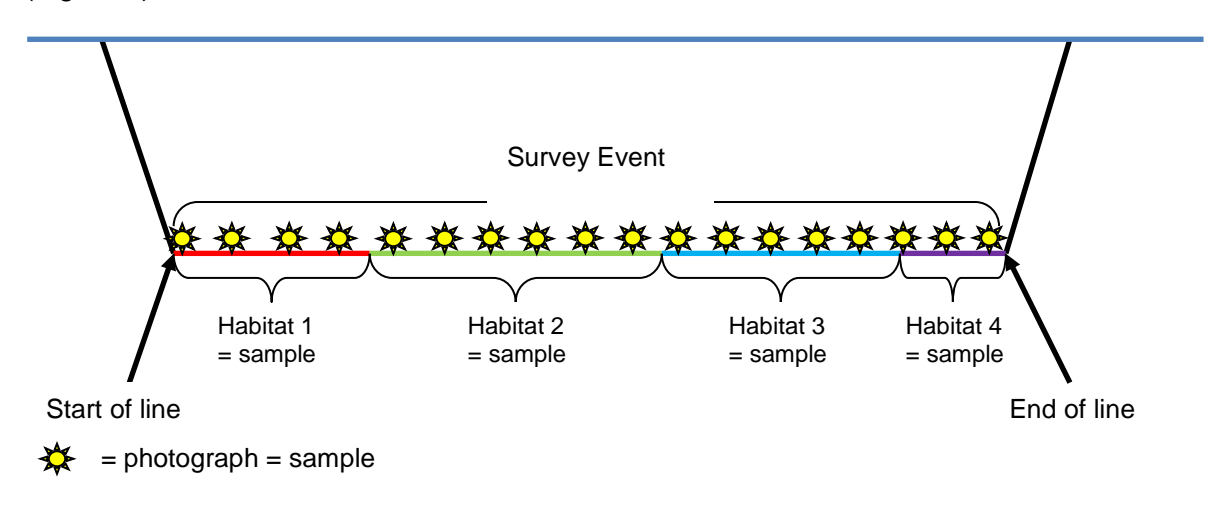

**Figure 2**. Break down of samples within a survey event for a video tow.

Sample replicates need to be recorded in row 4. You can include samples where no species are found (barren sites) by putting the sample details in rows 3-7 and leaving the species list blank. Only one surveying technique can be imported per spreadsheet.

Coordinates need to be added to row 5 in a northing-easting format to no more than four decimal places. If more than four decimal places are used the import routine may hit internal MS Access memory limits and crash. OS grid references, lat/long coordinates in OSGB36 or WGS84 and OSNI grid references can be imported. For lines put the start point in this field, for areas put the south west corner in this field.

Habitat names need to be added to row 6. This field is a short (less than 255 characters) description of the habitat sample. It is recommended that this be kept to less than 100 characters due to similar memory constraints.

Values can be added into cells C8 onwards. SACFOR, present (type P into the count field), percentage (expressed as a number, eg 75% should be entered as 75), score, or count can be entered into this field.

Survey IDs and Survey Event IDs need to be entered into rows 1 and 2. These can be obtained from Marine Recorder (Figure 3 and Figure 4).

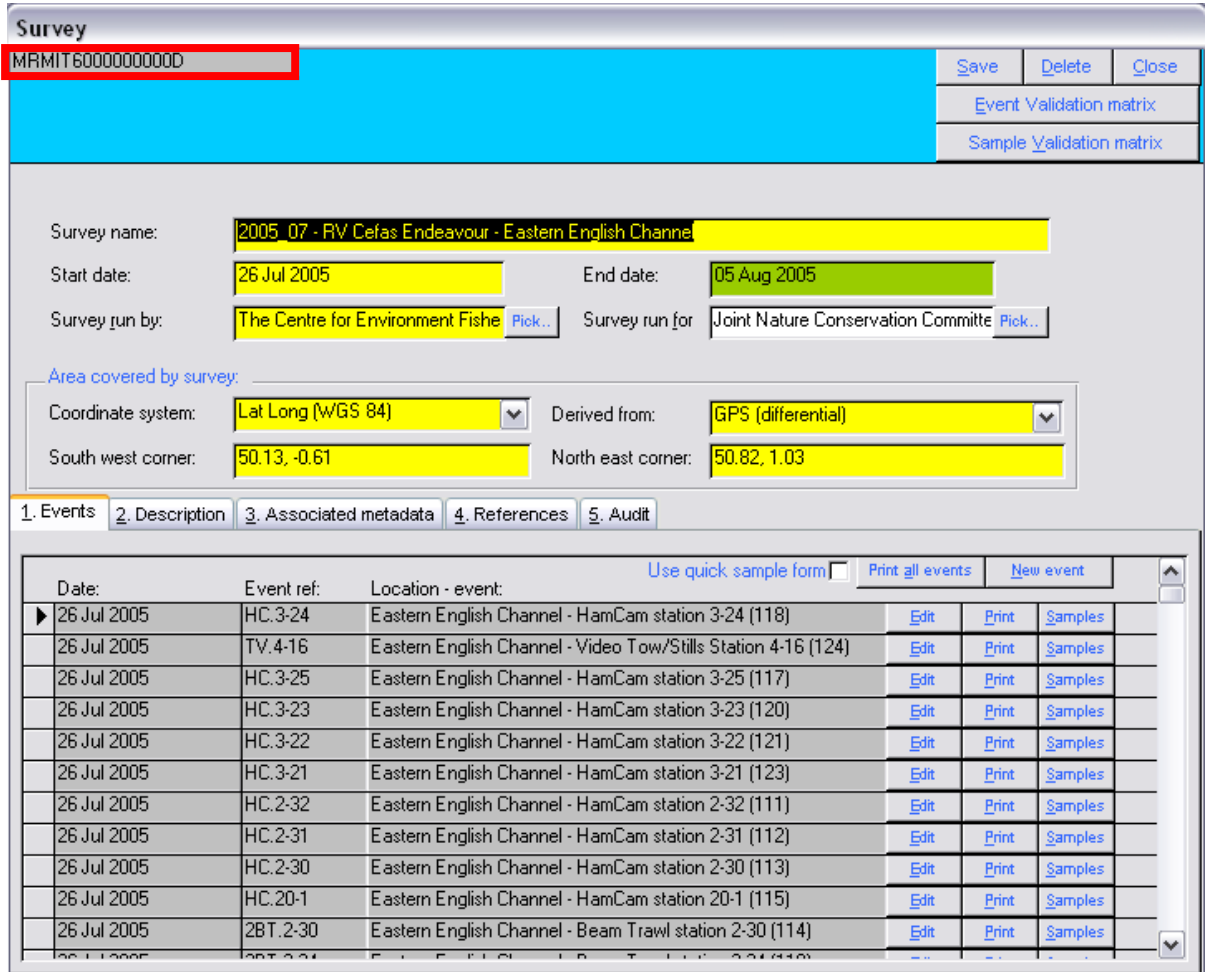

**Figure 3.** Survey ID can be found in top left corner (highlighted in red)

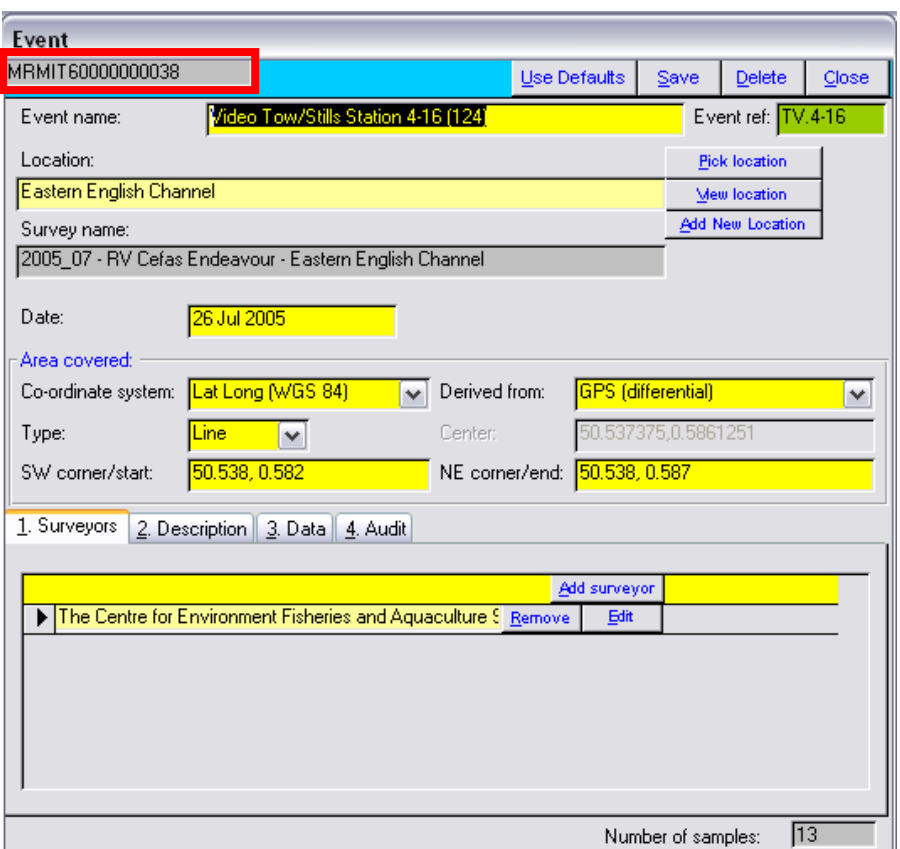

**Figure 4.** Survey Event ID can be found in top left corner of Edit screen for the event (highlighted in red)

When saving the spreadsheet ensure that cell A1 in Sheet 1 (where Sheet 1 is where you have your final data to import) is selected and save the spreadsheet in Microsoft Excel 97- 2003 format (.xls).

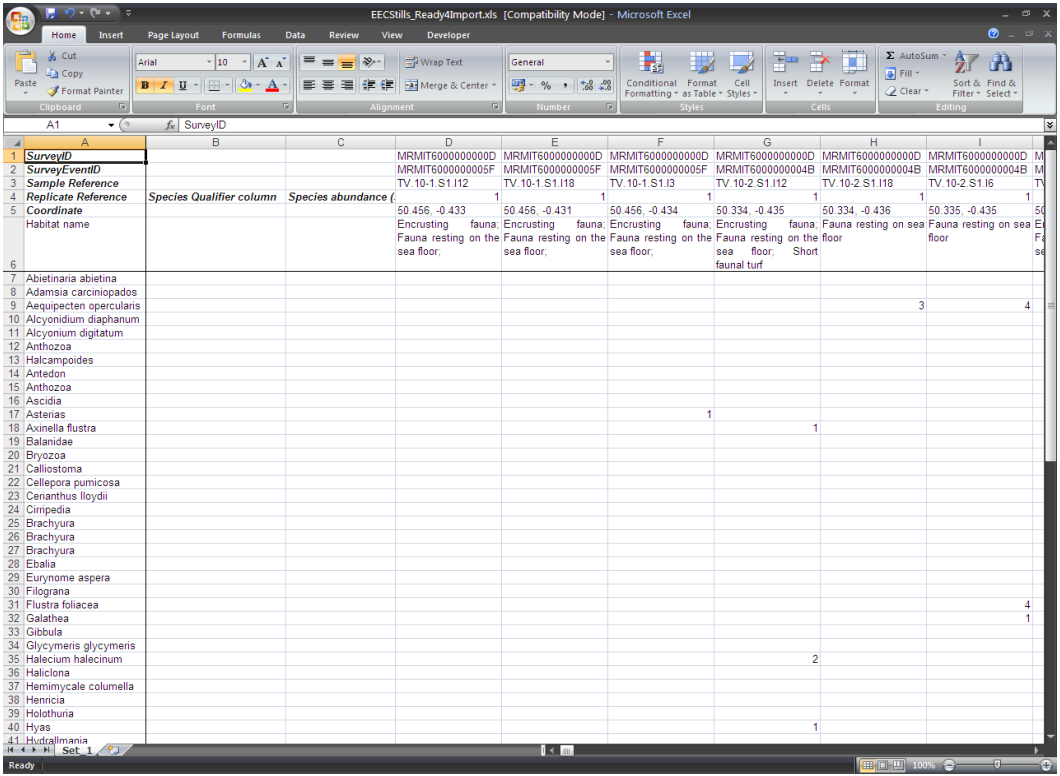

**Figure 5.** Screenshot of final spreadsheet ready for import

#### **In Marine Recorder:**

#### **Import Spreadsheet Data.**

The import routine will import a spreadsheet into Marine Recorder. The Import Spreadsheet Data option can be found in the Marine Recorder main menu.

Select the spreadsheet that you want to import and fill in all yellow fields in the form. Upon clicking the Import button a number of verification processes are run, if one or more of these processes fail a text file is generated listing the errors and the spreadsheet is not imported. Make the corrections to the spreadsheet then try again. Import all spreadsheets (if necessary). All species data is now in Marine Recorder in new samples. You can now go into these samples to add any further data you have for each sample using either the traditional or the quick sample screens.

#### **Samples – General tab**

Enter as much information as you can into this tab, such as start (and end) times and a habitat description. For lines or areas change type from point to line or area and enter the end or north east coordinate.

#### **Habitat details tab**

Enter in as much information as you have available into this tab such as depths and substrate information.

#### **Sediment analysis**

Only used for PSA analysis from sediment samples

#### **Species**

If you have species that were identified but marked as uncertain you will need to click Edit for the species record and mark the species as uncertain. The photograph box is only selected if the species is the key species in the photograph. Specimen should be selected if a specimen of this species was taken as a reference specimen for this sample.

#### **Biotope**

If a biotope has been assigned using the marine habitat classification system for Britain and Ireland (version 15.03) then the biotope tag can be recorded here.

Further information can be found in the Marine Recorder user manual that can be downloaded from [https://www.esdm.co.uk/marine-recorder-downloads.](https://www.esdm.co.uk/marine-recorder-downloads)

For further help please contact [marinegidata@naturalengland.org.uk](mailto:ian.saunders@naturalengland.org.uk)

## **Annex 3 Natural England MCZ Photo Evidence Guidance**

### **Photo Format**

Natural England recommends a minimum of 5 **different** photos to support each feature within each site, with recommended maximum of 10. These photos should be well spread out within the range of the given feature ie don't stand on the same spot and take lots of photos as they will all appear to have the same location. **Photos should preferably be taken of the ground as a 'point' photo, rather than a landscape as a panoramic photo**. An example of each of these is below:

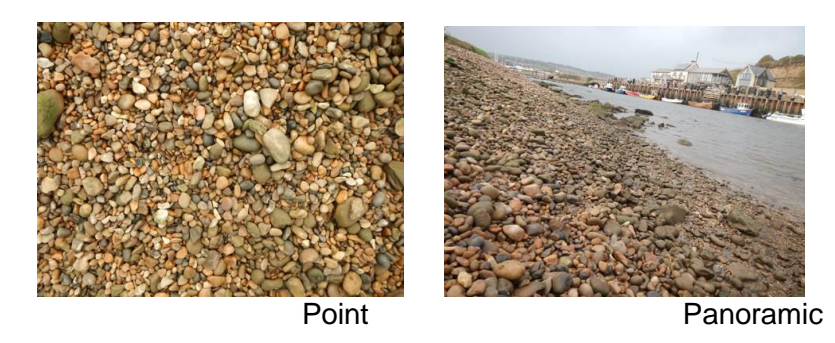

If possible photos should also include some indication of scale, like a ruler or a coin. This is particularly helpful if representing a feature with varying particle sizes.

- 1. Photos can be in any format, but in order to store large numbers on the limited Natural England drives, JPEGs are preferred as they take up less space than others (RAW, TIF etc). We would also encourage anyone taking photos to keep copies of the originals, particularly if they are high resolution, as a reference.
- 2. If possible photos should be labelled based on the site and feature code that they relate to (see Table 1 below), followed by a sequential number, for example, for Chesil Beach and Stennis Ledges: FS 19 is the site code, A1.1 relates to high energy intertidal rock, and the final number represents the sequential number of the photographs submitted:

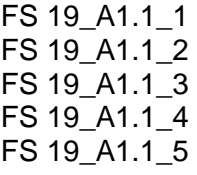

- 3. Natural England will provide a template spreadsheet for the submission of photo data to hopefully streamline the submission process available on request from MCZevidence@naturalengland.org.uk.
- 4. Coordinate metadata included in the properties of the photo (if taken using a GPS camera) should be extracted and included, as they can be difficult to extract on a large scale.
- 5. The coordinate formats used are listed below:

**For Lat Long Coordinates (WSG84):**  Either: Degrees and Decimal minutes: 55° 23.302' 1° 37.227 Or: Decimal Lat Long: 55.38836667 -1.62045

#### **For OS Grid References (BNG):**

Either: OS Grid Reference (To the highest possible accuracy e.g. - TQ 363 690): TR 30780 70036 Or: X,Y Coordinates: 630780, 170036

When added to the photo evidence database and following internal NE quality assurance, each photo will be assigned a score of 1–3 based on the criteria below. Additional information such as professional affiliation, positional accuracy and / or any quality assurance procedures can be included in a free-text 'Notes' column. The confidence assessment process (according to the principals of Technical Protocol E and the Supplementary Guidance, see Section 2.0 above) will then assign confidence levels to the photographs based on these scores. Providing coordinates with photographs is crucial, any photographs provided without this information will not be used further in the evidence assessment.

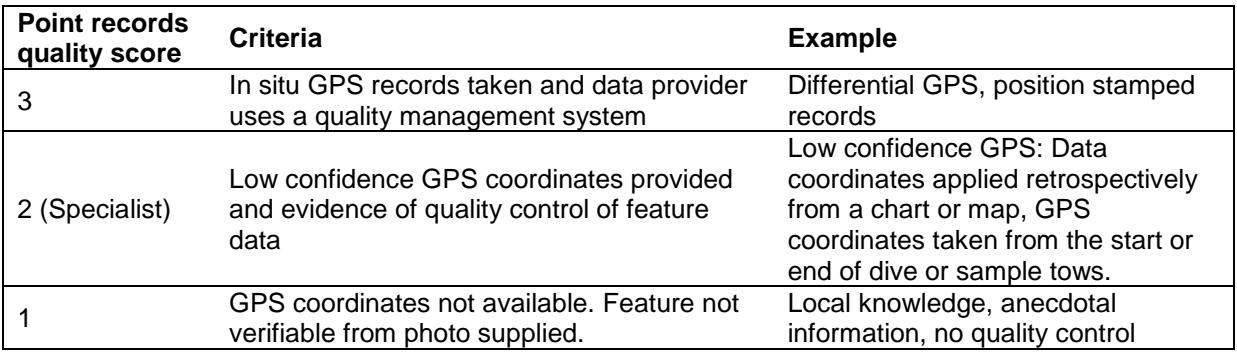

In order to obtain a score of 3, a photo must clearly show the feature and be sufficient for identification of any key species. For intertidal features photos should either be taken with a GPS camera or a separate GPS track and positions logged alongside photographs. For subtidal features it is more difficult. If a dive is undertaken with a GPS attached to a surface marker buoy, and it can be calculated to a high level of confidence when on the dive a photo was taken, then could also count as 3. In order to achieve this, the GPS would need to be set to track mode at the beginning of the dive, the time on the camera would need to match that of the GPS. Doing this it could allow you to extrapolate to a higher degree of confidence where along the track dive track the photo was taken and therefore its precise position.

To obtain a score of 2; the photo must clearly show the feature (if not clearly, then it must be able to make it through the QA process, with each reviewer identifying it as the feature it is supposed to support) and must have some coordinate data associated with it. These coordinates should show the photo was taken within the site boundary and preferably within the area of that feature if known (e.g. if it agrees with an existing GIS polygon or aerial photography showing the feature occurring within the area the photo was taken).

All photographs taken of features requiring particle size analysis will only support habitats to parent feature, i.e. EUNIS level 2 unless the particle size can be clearly shown with inclusion of some form of scale in the photo (i.e. coarse intertidal sediment >1mm particle size with a ruler or similar scale in view).

A photo with a score of 1 does not clearly show the feature being present (or fails to make it through the QA process) and/or does not have any co-ordinate metadata associated with it.

All photos with a score of 2 or more will then be mapped as point data for inclusion in the confidence assessment process.

### **Quality Assurance**

Once compiled a quality control process will be applied to the photographic evidence during which Natural England marine ecologists will systematically review submitted photographs to ensure they support the features suggested when the photograph was submitted. A quality control process will also be undertaken to ensure consistency between reviewers.

## **Table 1 Site and feature lookup codes**

For species features not listed here, e.g. Highly Mobile Species, please use the current accepted species name.

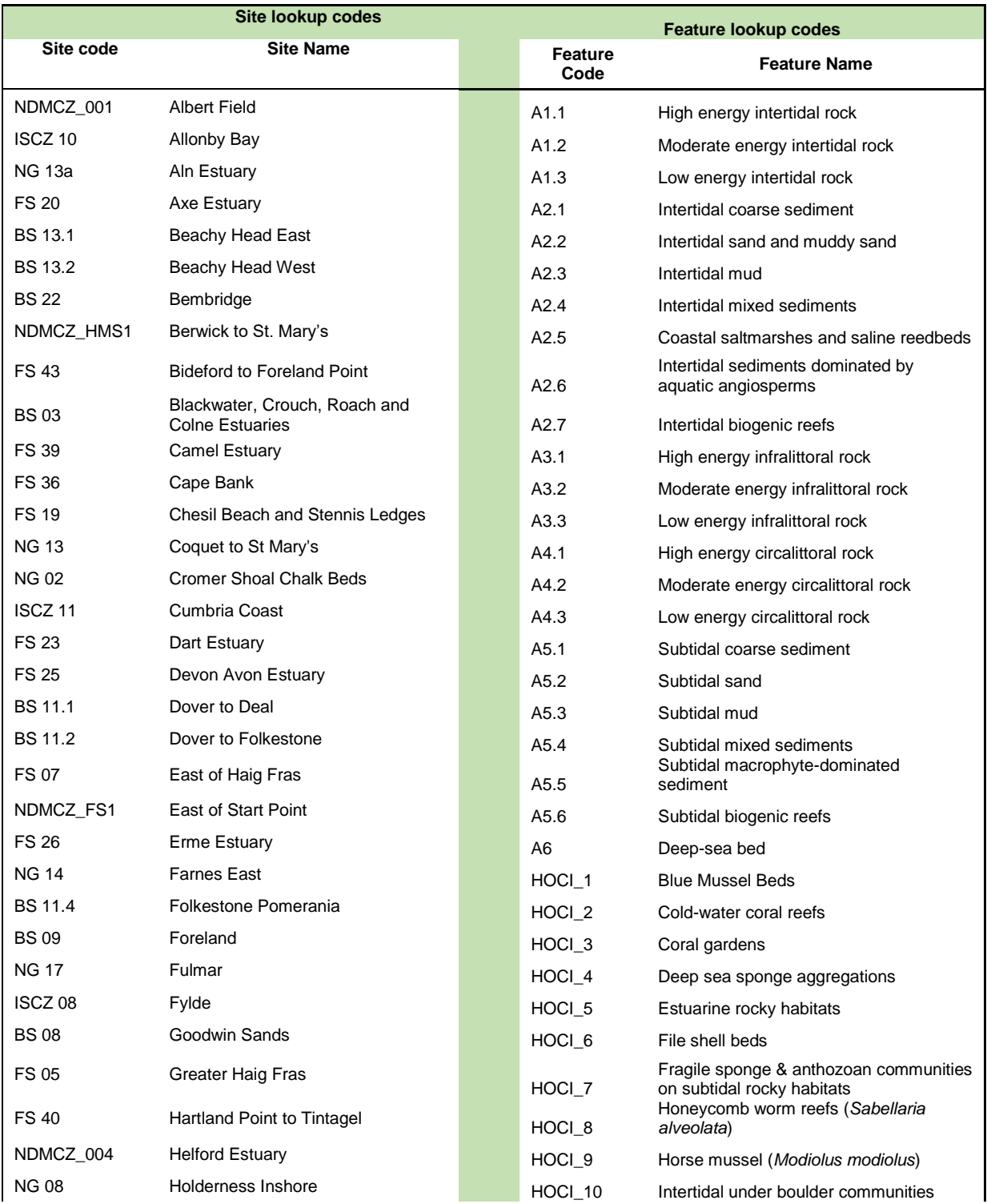

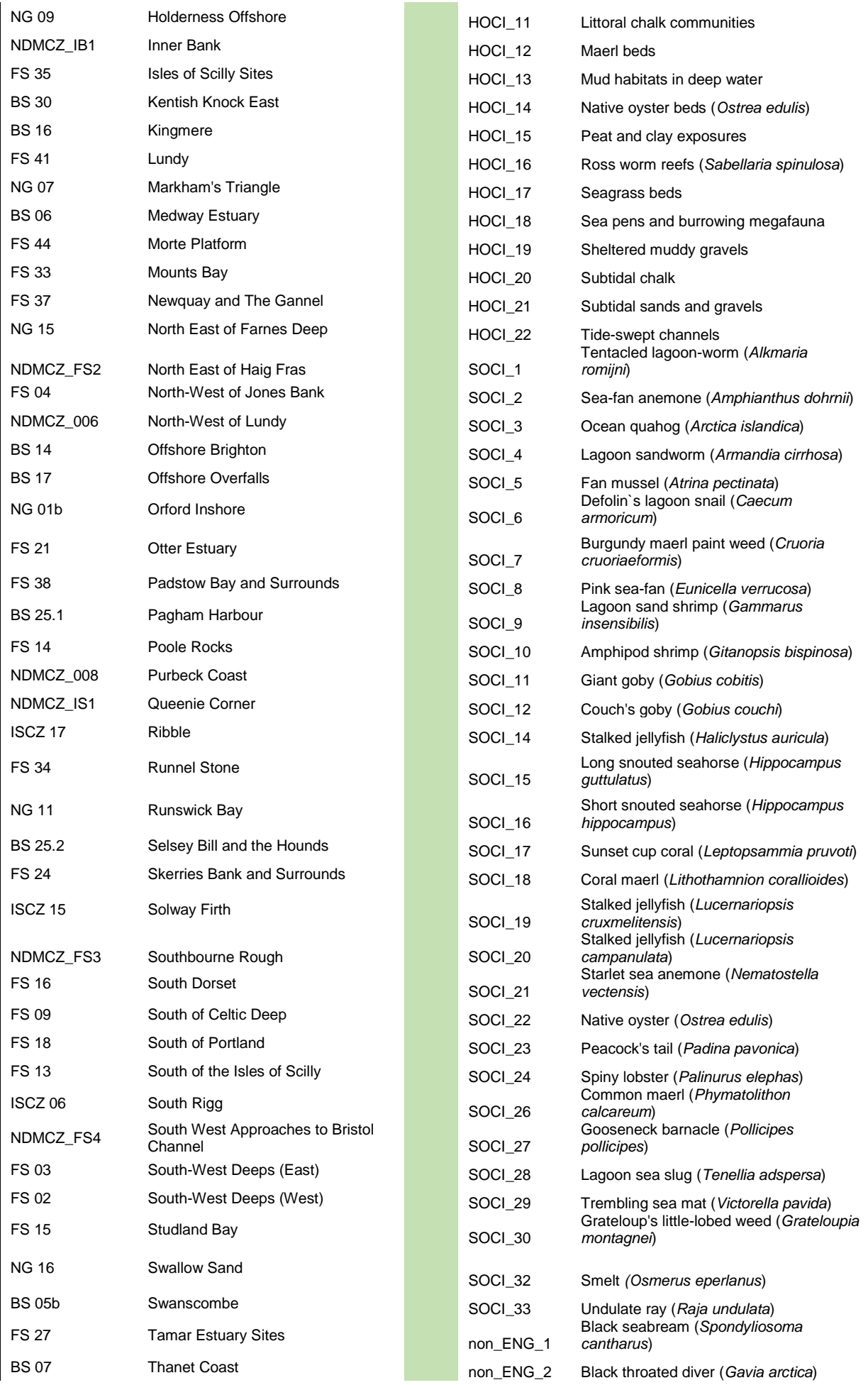

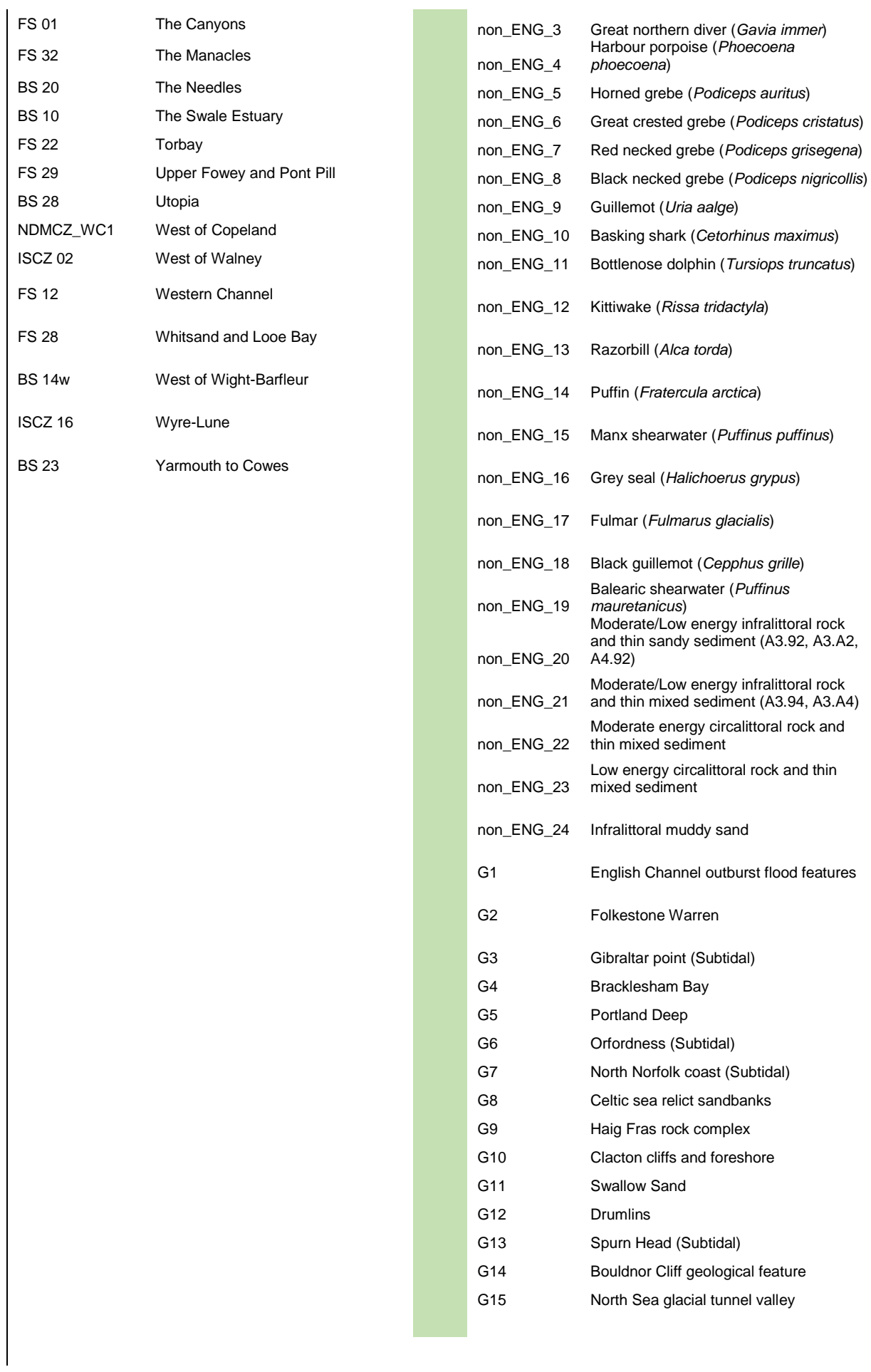

#### **Version 2; last updated 08/06/2018**

### *Privacy notice*

#### **Who are we?**

Natural England are the government's advisor for the natural environment in England, helping to protect England's nature and landscapes for people to enjoy and for the services they provide<sup>25</sup>. JNCC is the public body that advises the UK Government and devolved administrations on UK-wide and international nature conservation. Originally established under the Environmental Protection Act 1990, JNCC was reconstituted by the [Natural](http://www.opsi.gov.uk/acts/acts2006/ukpga_20060016_en_1) Environment and Rural [Communities](http://www.opsi.gov.uk/acts/acts2006/ukpga_20060016_en_1) (NERC) Act 2006<sup>26</sup>. See section 1.0 of this document for more information on our role in relation to Marine Protected Areas.

#### **What are we collecting your information for?**

JNCC and Natural England are collecting your personal information alongside marine ecological data submitted in order to keep an audit of who provided specific datasets to us to support the MCZ designation process and to be able to provide a contact for these datasets in the future. The legal basis for processing this information is that it is a public task. This task is a statutory duty of Natural England and JNCC in the provision of scientific advice to Defra on Marine Protected Areas, within inshore and offshore of Secretary of State waters<sup>27</sup> respectively. If personal information is included within the metadata of the ecological data submitted this will also be collected as part of that dataset. *Please keep to a minimum the personal information included within the data of the ecological datasets and if possible provide role or organisation level information including contact information within metadata.*

We intend to publish ecological datasets provided to us in most cases under the Open Government Licence; where the dataset contains personal information such as the name of the surveyor we will publish this information only on the basis of consent. Given that the data would be freely available for redistribution, it will be difficult to withdraw the personal data from the public. Open data can be downloaded, remixed, and redistributed by third parties. In the event that a surveyor withdraws consent, we will remove the name from the open dataset we distribute.

#### **Where are we storing your information and who will we share it with?**

Your personal information will be stored on JNCC's and Natural England's internal servers for 5 years after it is received. In some cases, it may be necessary to keep your personal information on our systems for a longer period of time.

 $\overline{a}$  $25$  Further information about Natural Englands role can be found here: <https://www.gov.uk/government/organisations/natural-england>

 $26$  Further information about JNCC's role can be found here[: http://jncc.defra.gov.uk/page-5287](http://jncc.defra.gov.uk/page-5287)

 $27$  English inshore waters and English and Northern Irish offshore waters.

Where ecological data is openly published it will be available to anyone and it will be available for use outside of the European Union.

We will respect personal privacy, whilst complying with access to information requests to the extent necessary to enable Natural England and JNCC to comply with its statutory obligations under the Environmental Information Regulations 2004, and the Freedom of Information Act 2000.

#### **Your rights and our contact details**

A list of your rights under the General Data Protection Regulation, the Data Protection Act 2018 (DPA 2018), is accessible at: [https://ico.org.uk/for-organisations/guide-to-the-general](https://ico.org.uk/for-organisations/guide-to-the-general-data-protection-regulation-gdpr/individual-rights/)[data-protection-regulation-gdpr/individual-rights/](https://ico.org.uk/for-organisations/guide-to-the-general-data-protection-regulation-gdpr/individual-rights/)

JNCC has its own Data Protection Manager:

Address: Data Protection Manager, Joint Nature Conservation Committee, Monkstone House, City Road, Peterborough, Cambridgeshire, PE1 1JY

Email: dataprotection@jncc.gov.uk

Natural England has its own Data Protection Manager:

Address: Natural England, County Hall, Spetchley Road, Worcester, WR5 2NP.

Email: foi@naturalengland.org.uk

The Data Protection Officer responsible for monitoring that JNCC and Natural England are meeting the requirements of Data Protection legislation is:

Address: Defra Group Data Protection Officer, Department for Environment, Food and Rural Affairs, SW Quarter, 2nd floor, Seacole Block, 2 Marsham Street, London SW1P 4DF

Email: Defra Group Data [Protection](mailto:DefraGroupDataProtectionOfficer@defra.gsi.gov.uk) Officer

If you have any concerns about how your data is being used, we will endeavour to answer any questions you have. You have the right to lodge a complaint with the Information Commissioner's Office. You also have the right to an effective judicial remedy against decisions of the Information Commissioner's Office, or against JNCC.

#### **Version history**

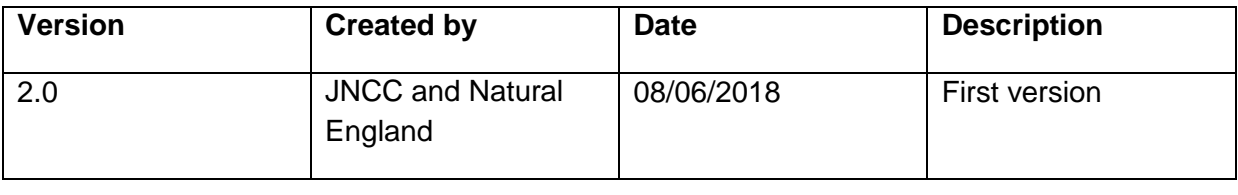